# Библиотека динамической адаптации программ к гетерогенным архитектурам вида CPU + GPU

Kpusos M.A., m\_krivov@ttgLabs.com Гризан С.А., s\_grizan@ttgLib.org

## Проблемы

- Как обеспечить загрузку мультипроцессоров? Необходимо учесть особенности GPU, количество регистров и объём разделяемой памяти, требуемой одному блоку
- Как правильно задать grid?

При смене размера блока производительность может измениться более чем в 2 раза. Пример из жизни: 16х16 «медленнее» 64х4 в 1.69 раз.

- Как совместно использовать CPU и GPU? На ряде задач Intel Xeon coomsemcmsyem NVidia Tesla, а обычные процессоры Intel Core i7 обходят некоторые модели NVidia GeForce

## Решение

- Авто-подбор «магических» констант Если значение параметра не очевидно, то достаточно заменить его тип на Parameter<>. Оптимальное значение будет подобрано во время работы программы автоматически.
- Балансировщик вычислений между CPU и GPU Если есть потребность и в CPU, и в GPU, то достаточно просто передать две функции (CUDA и C++).
- Сохранение оптимизационных сессий Если удалось подобрать оптимальные параметры, то они будут использованы при последующем запуске как начальное приближение для дальнейшей оптимизации

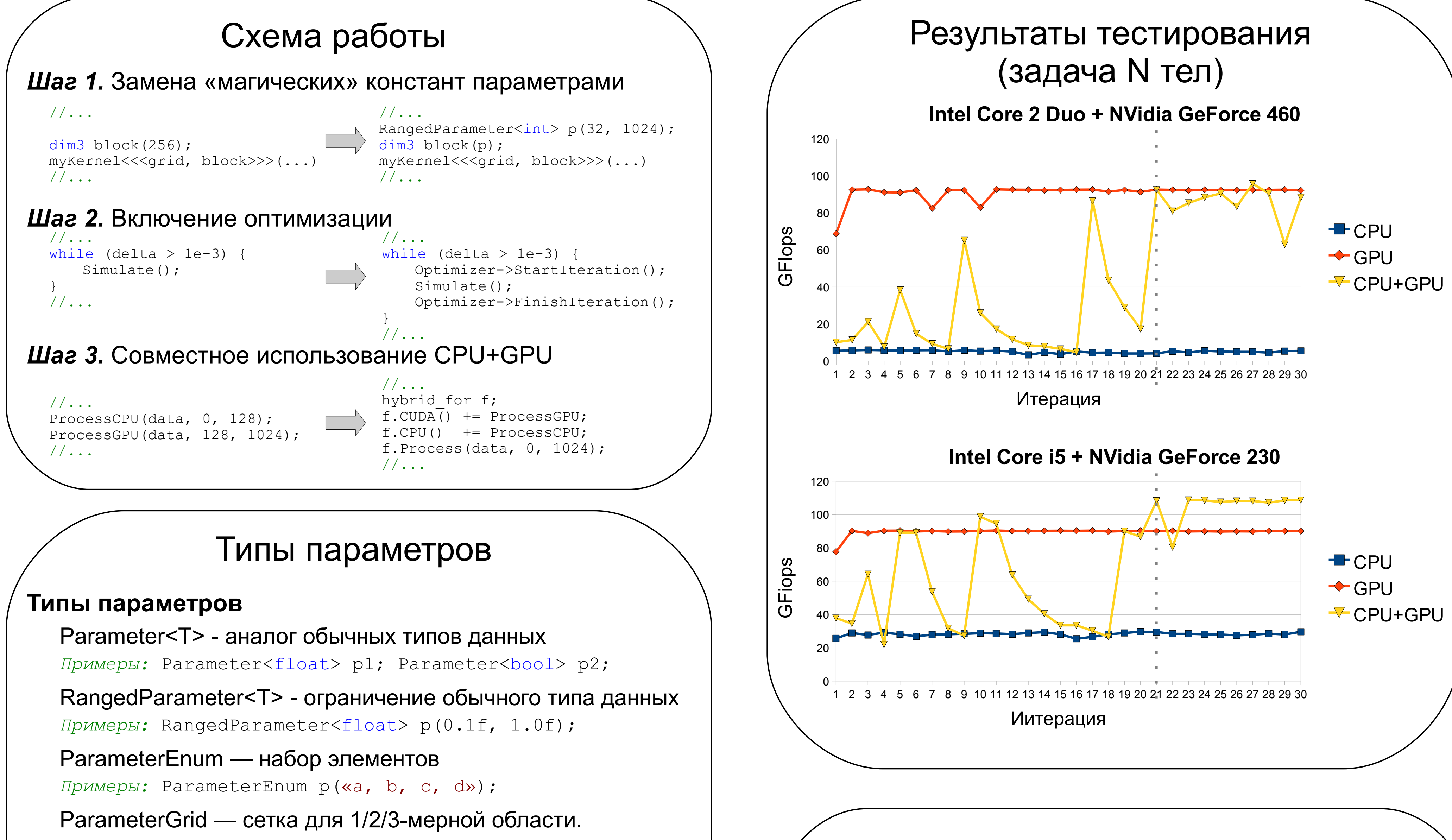

Примеры: ParameterGrid p(0.0, 128.0, 4);

ParameterAction — сигнализирует о действии пользователя Примеры: ParameterAction p; p.OnChange() += Stop;

#### Внутреннее представление

Все параметры отображаются в N-мерный гиперкуб со сторонам, равными единице. Для каждого измерения используется информация о типе, которая может учитываться при оптимизации (например — дискретный или непрерывный параметр, сильно ли он влияет на скорость работы, где находится предполагаемый экстремум).

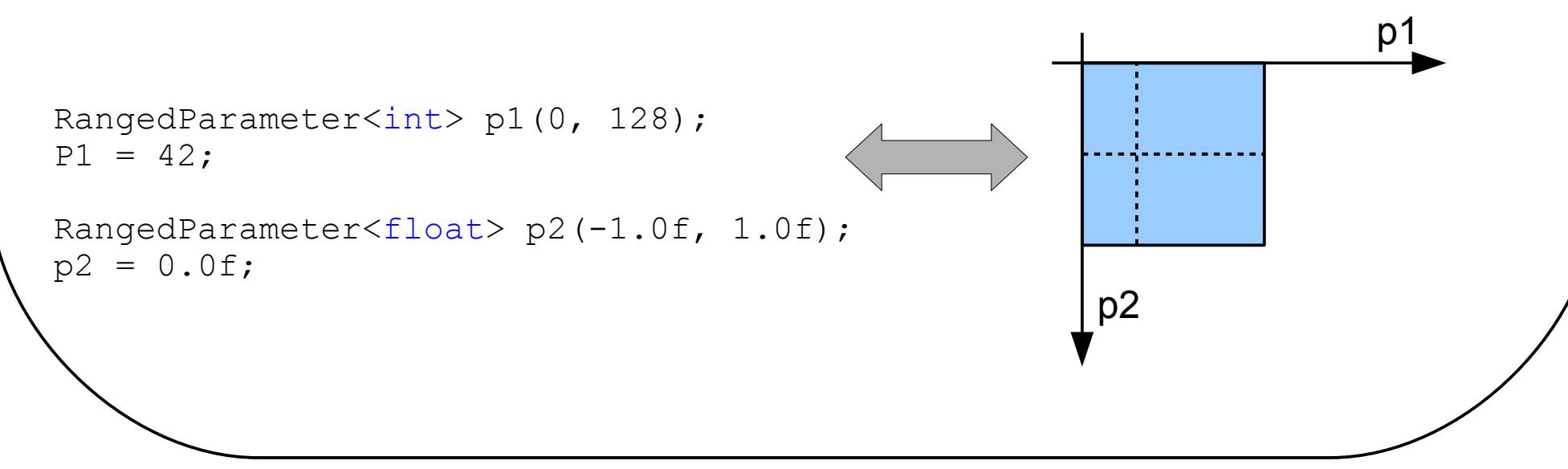

### Модель оптимизации

Задача сводится к поиску экстремума функции времени в заданном гиперкубе. Один запуск программы или одна итерация алгоритма — одно измерение функции времени.

#### Режимы работы:

Агрессивный — пытается найти новые локальные экстремумы. Используется первые N итераций. Основной — пытается остаться в выбранном локальном экстремуме (который может «бегать»).

#### Используемые алгоритмы:

Градиентный (основной) Покоординатного спуска (для небольшого количества параметров)

Генетический (в разработке)